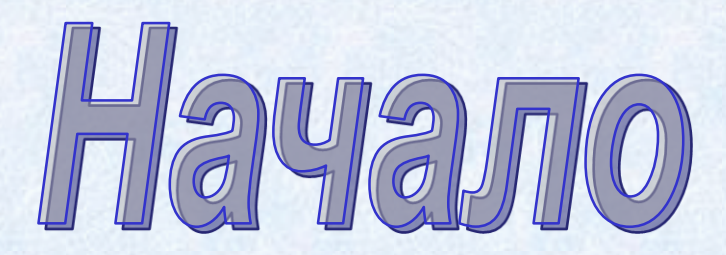

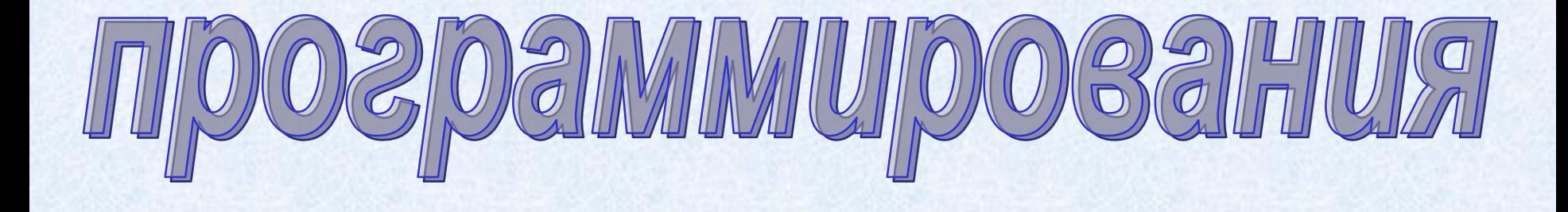

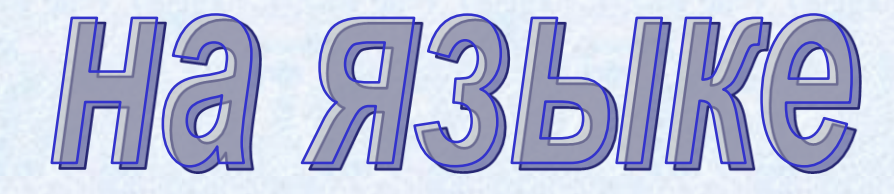

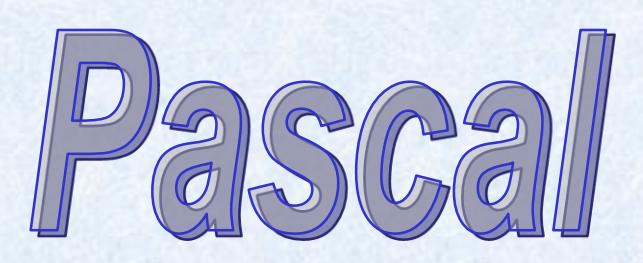

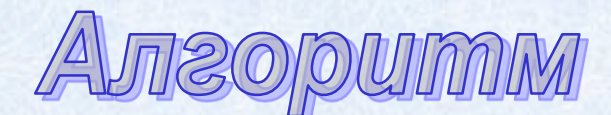

**- Понятное и точное предписание исполнителю**

**выполнить конечную последовательность действий, приводящих к заданному результату.**

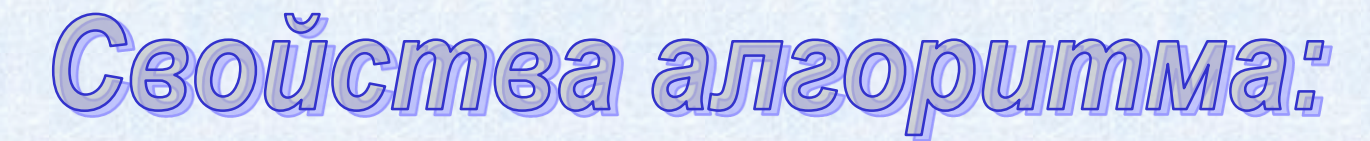

*1. Дискретность* (пошаговость, последовательность) – строгая последовательность отдельных действий, выполняемых один за другим.

*2. Результативность* (конечность) – выполнение алгоритма должно приводить к результату за конечное число шагов.

*3. Точность* (определённость, формальность) – каждая команда алгоритма однозначно определяет действие исполнителя.

*4. Понятность* – алгоритм состоит только из команд, входящих в систему допустимых команд исполнителя.

*5. Массовость* (не обязательное свойство) – алгоритм подходит для решения целого класса задач.

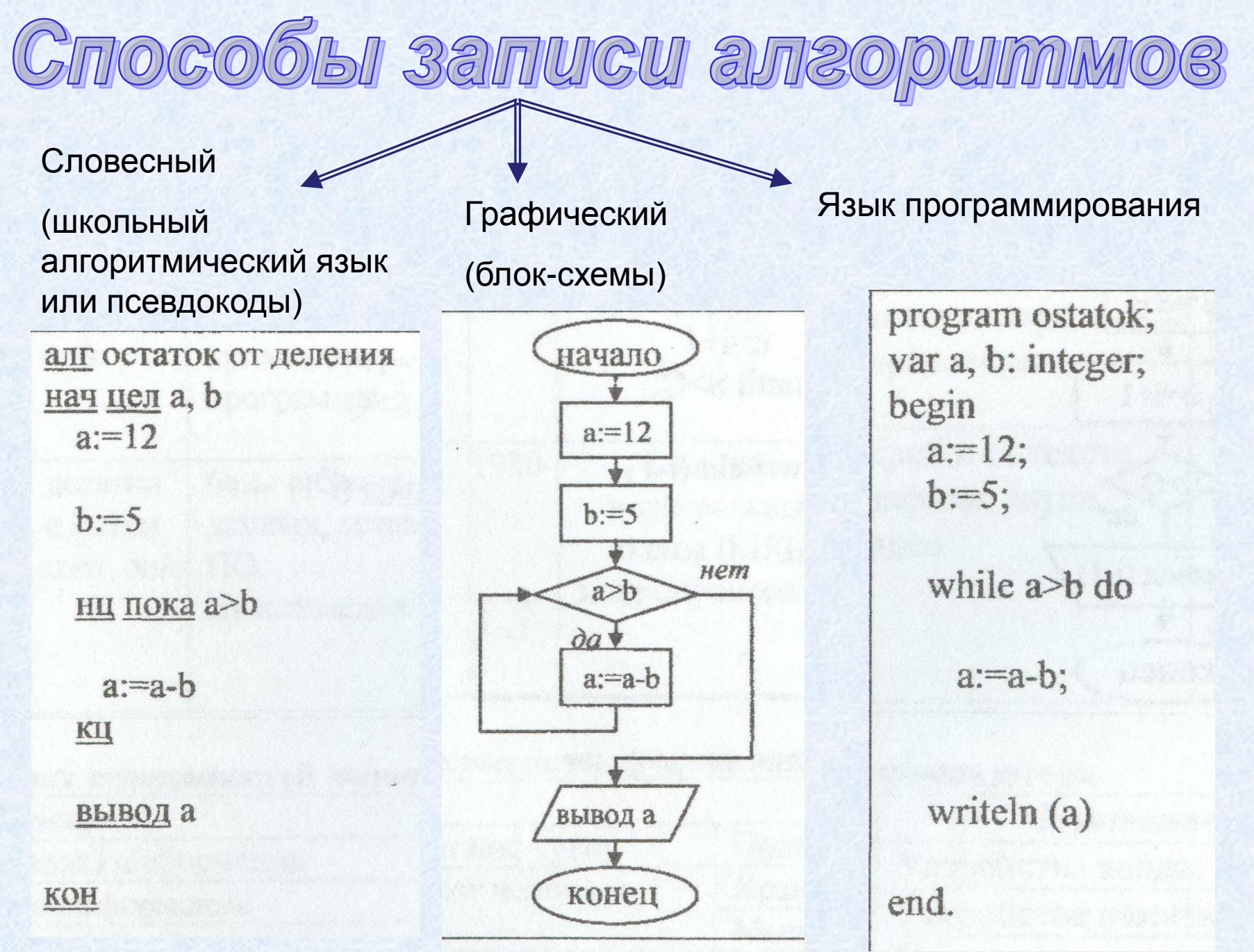

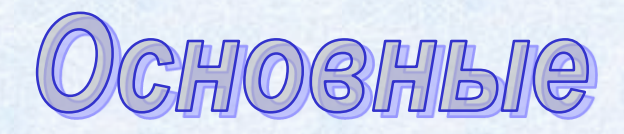

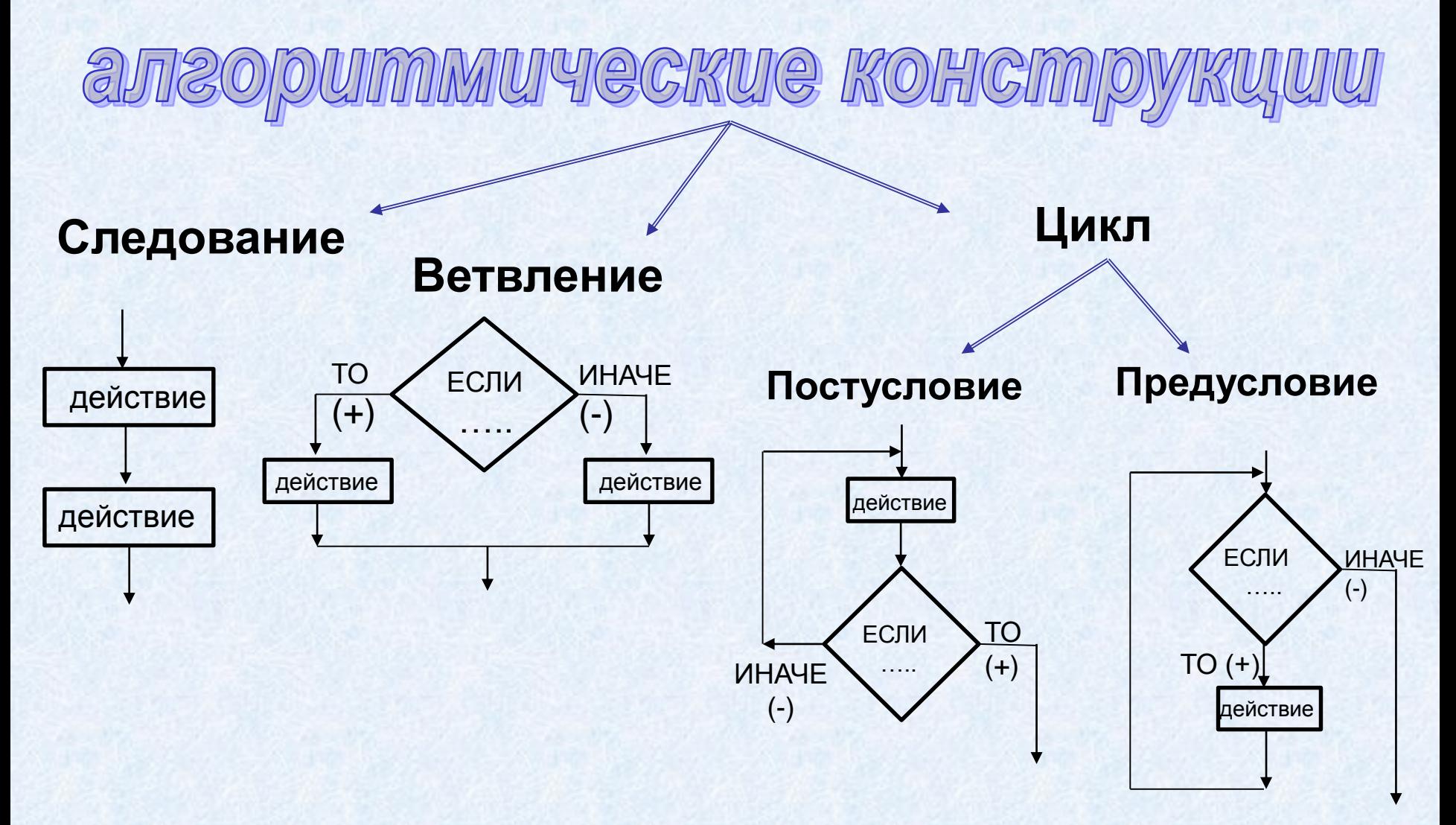

## Основные элементы блок-схемы

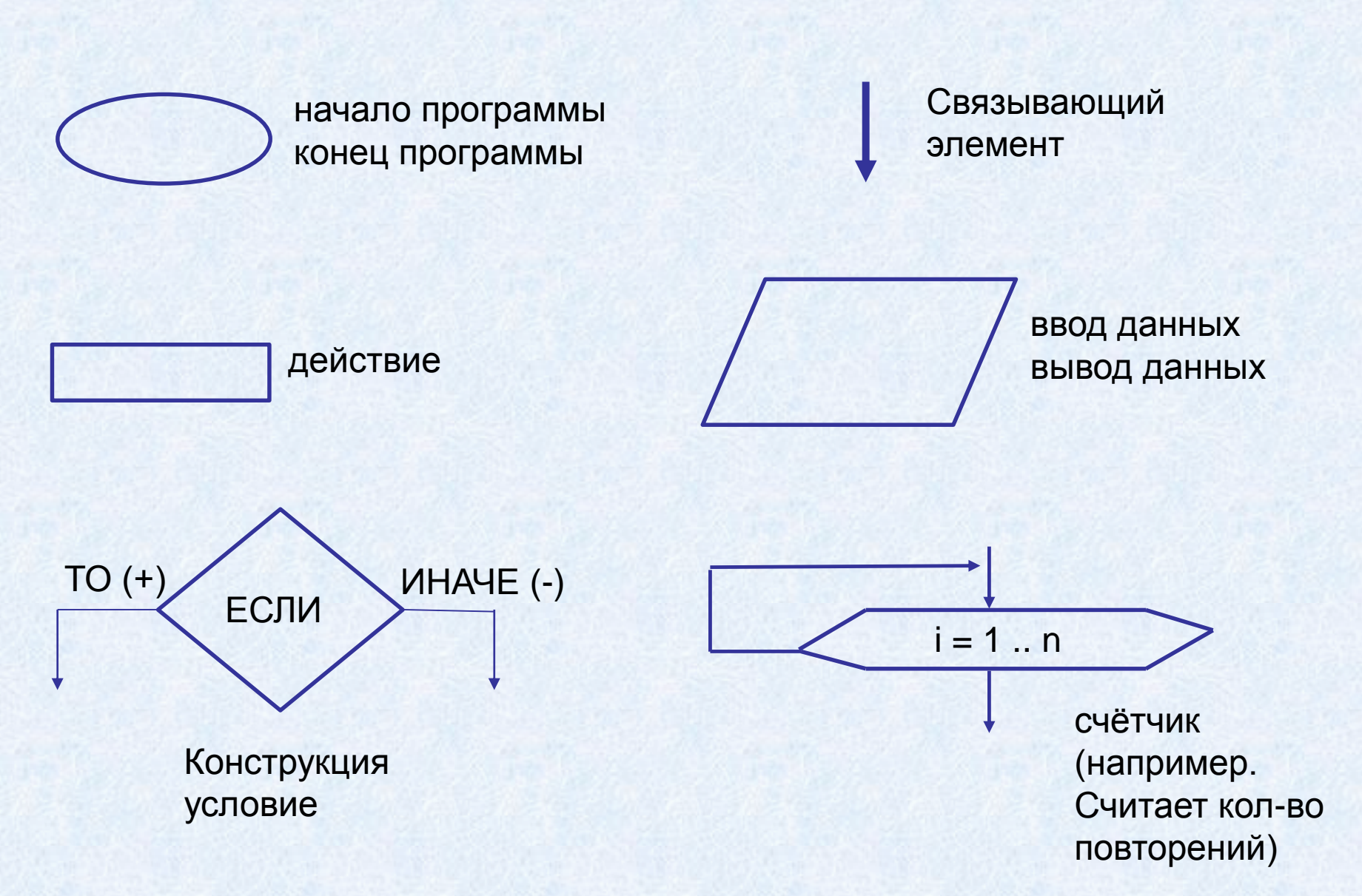

**Программа - последовательность команд, которые следует выполнить компьютеру для реализации заданного алгоритма.**

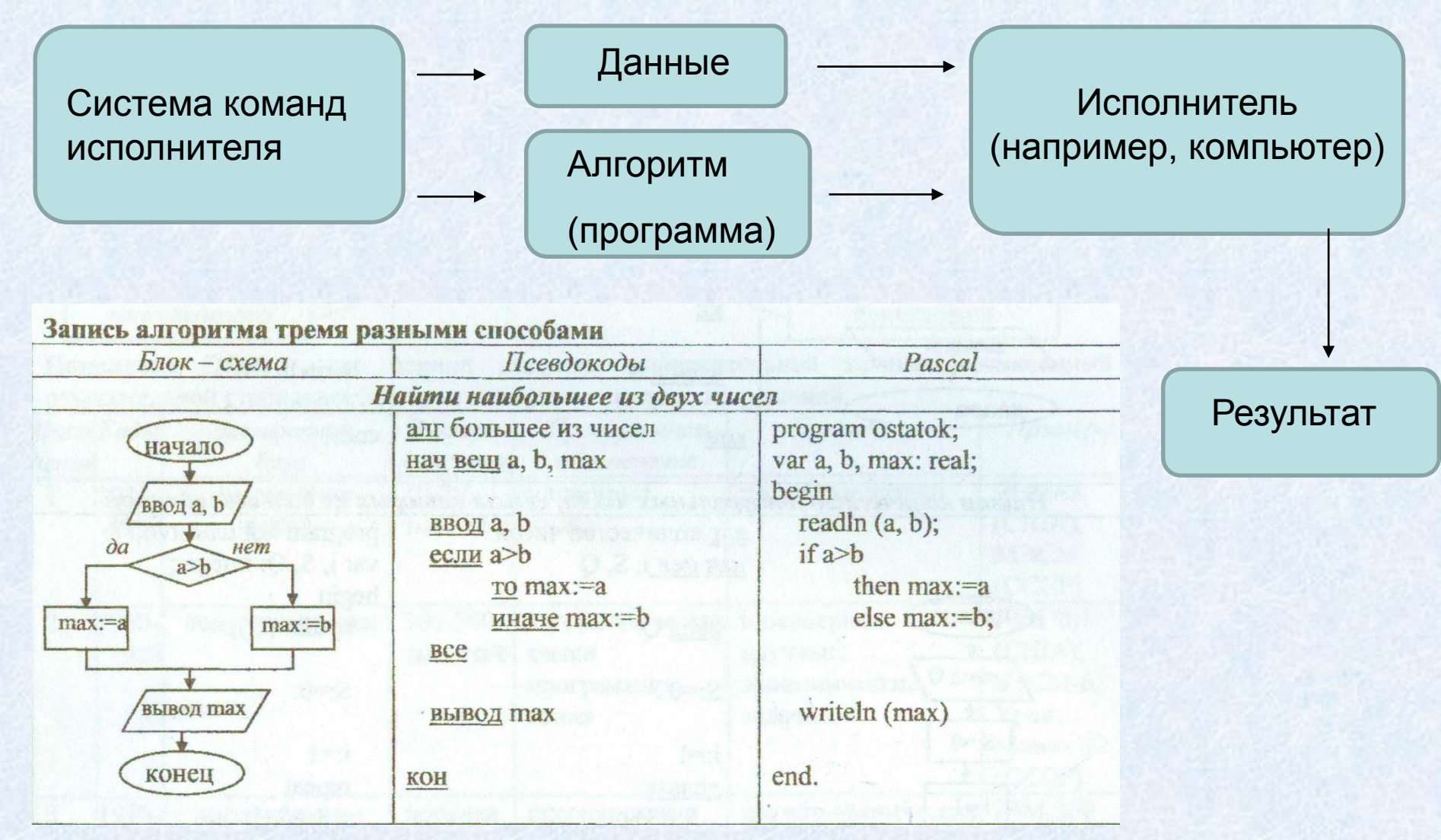

### **Структура программы**

#### **на языке программирования Pascal**

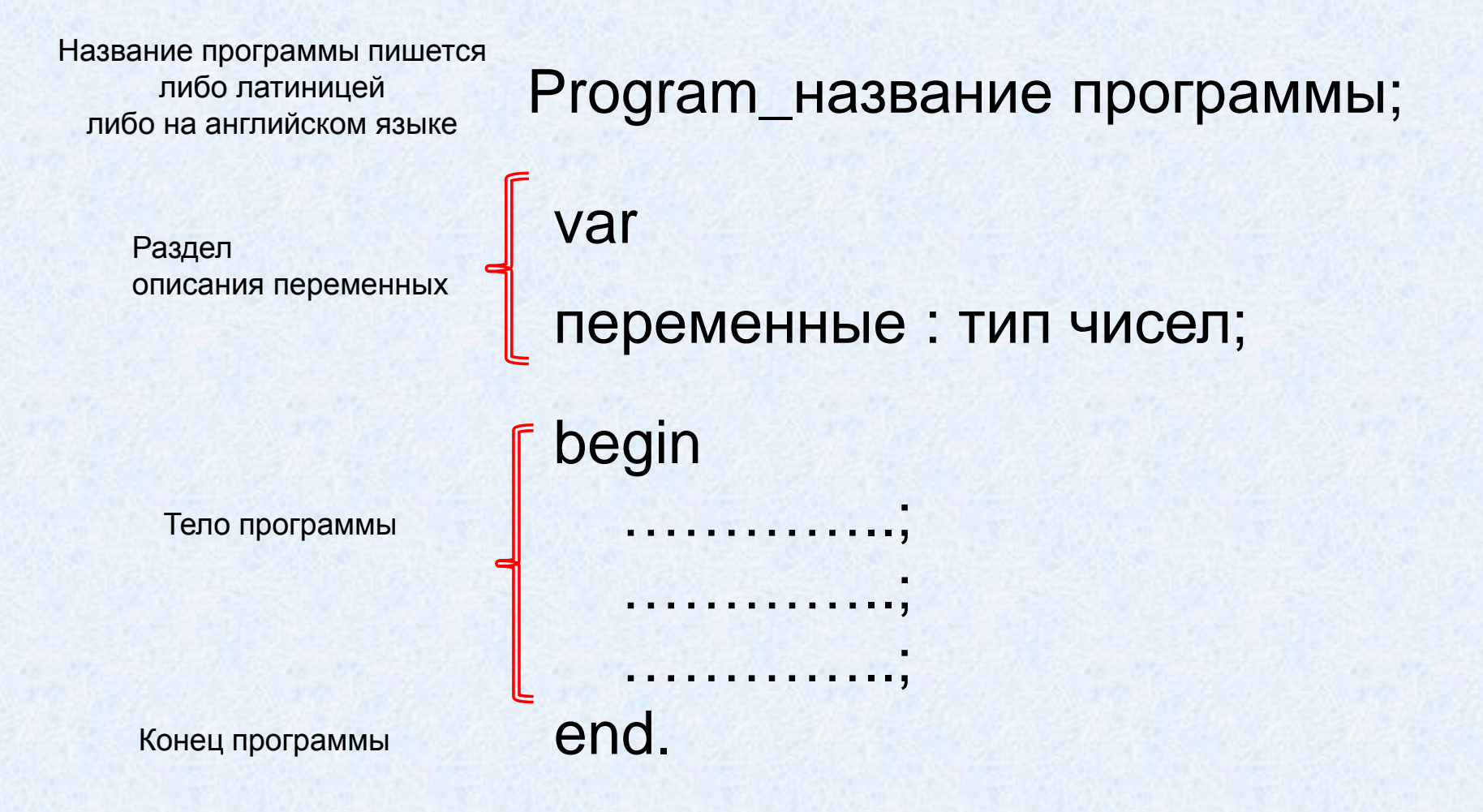

#### Специальные символы языка Pascal

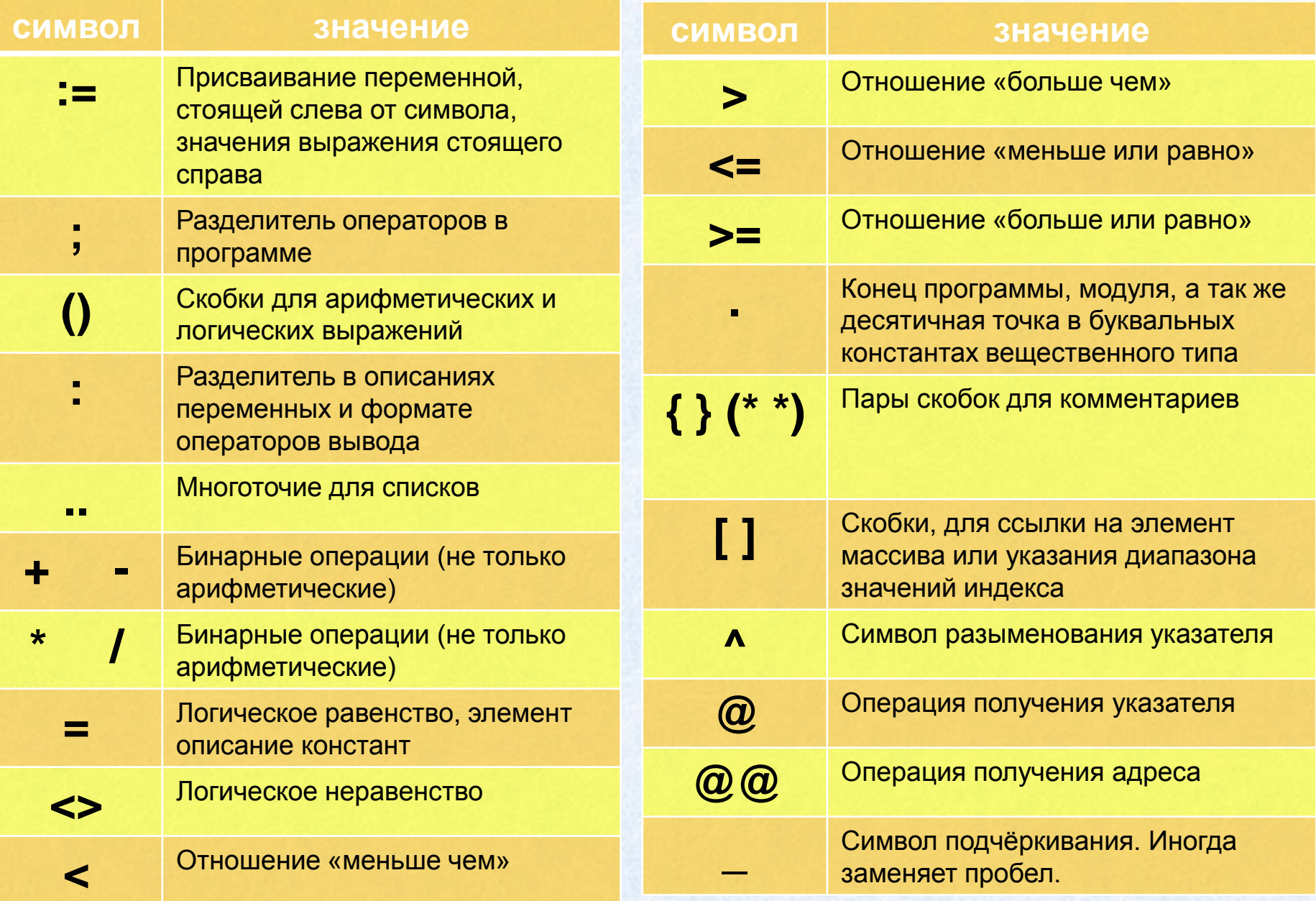

#### Зарезервированные слова, наиболее часто используемые в программах, и их краткий смысл

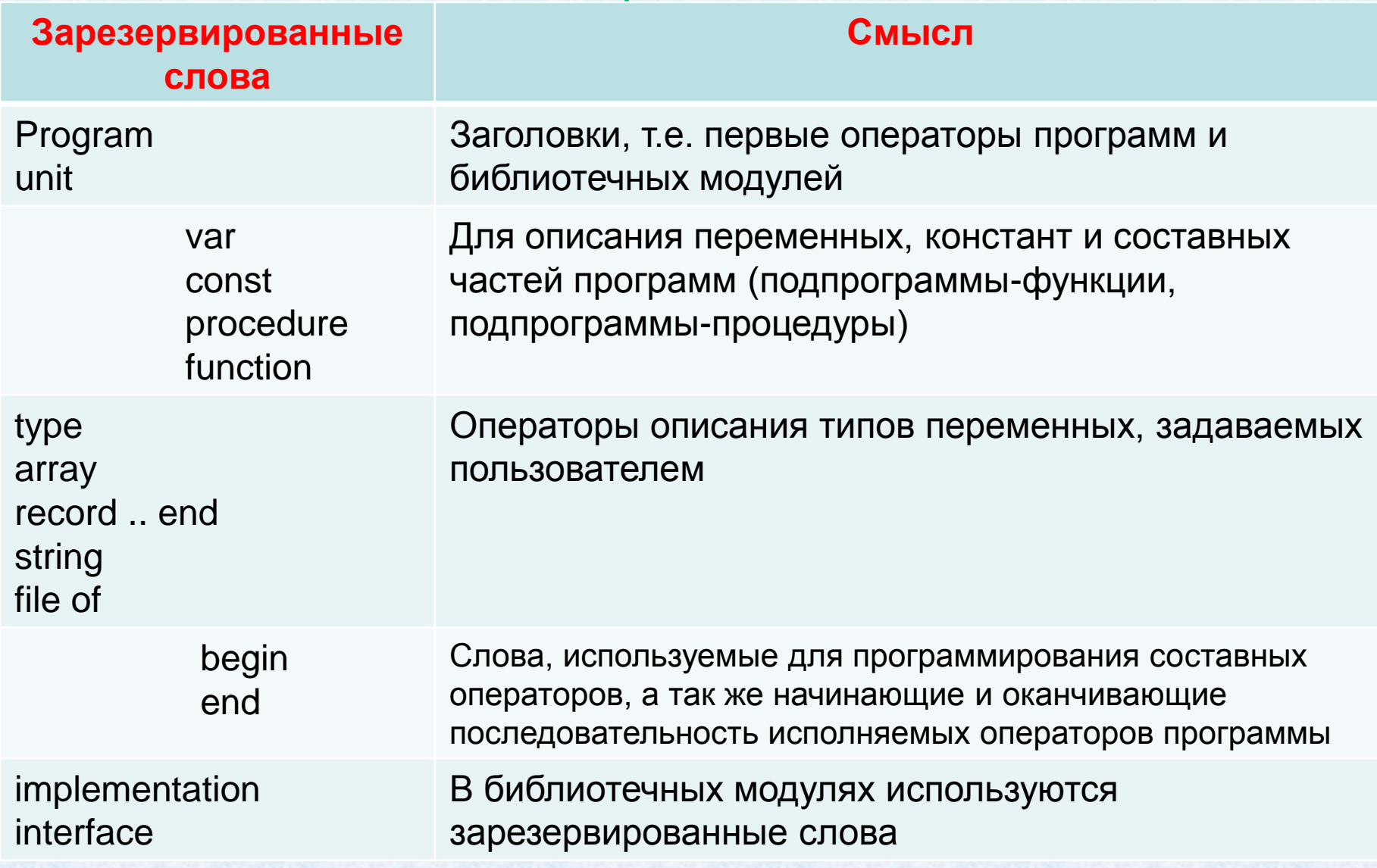

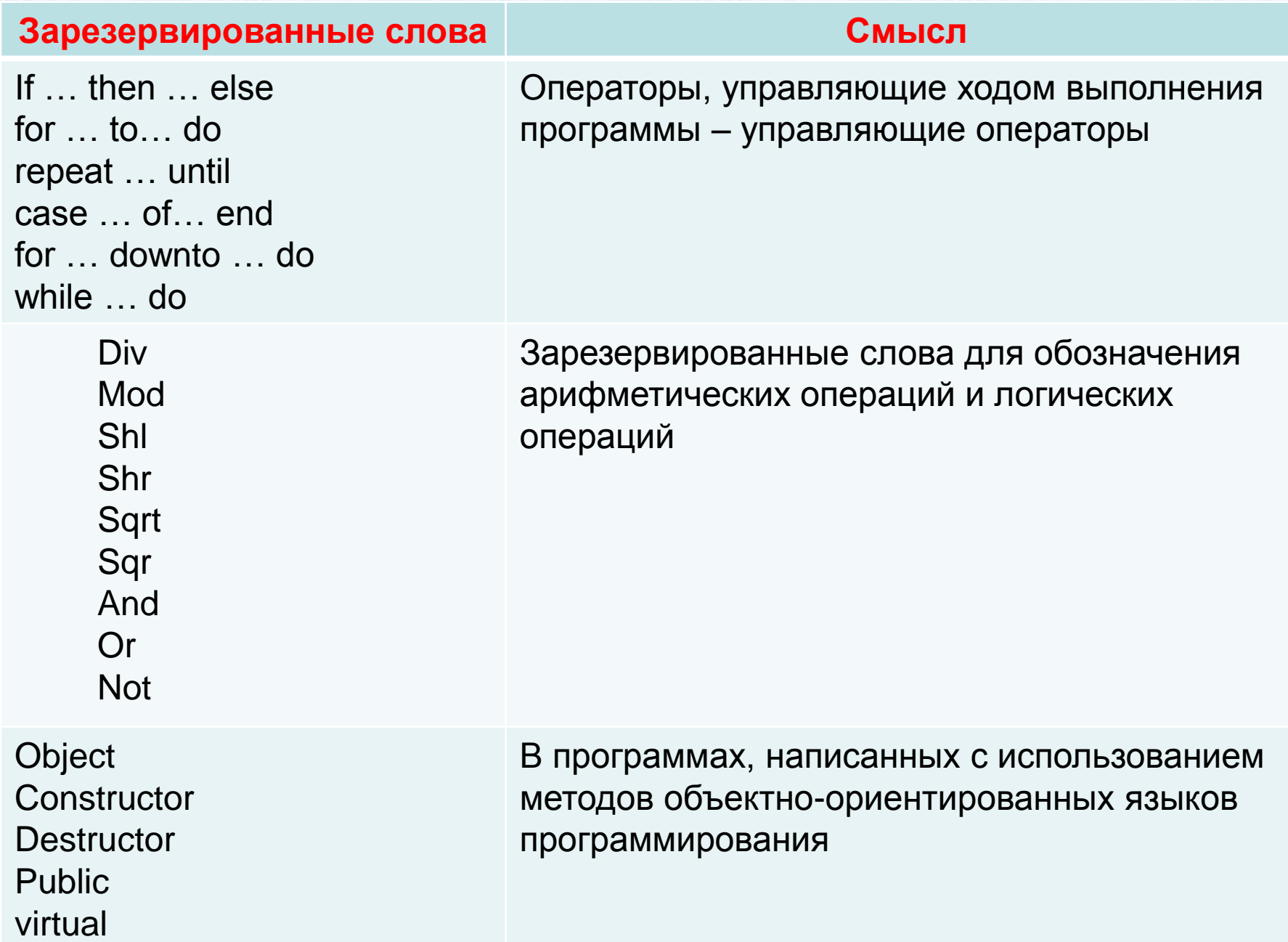

Работая над программой, нам необходимо указать к какому типу данных относиться переменная, используемая в программе, а так необходимо определиться к какому типу записи будет принадлежать сама переменная.

Вся эта информация указывается в разделе описания переменных:

var

Раздел описания переменных: переменные : тип чисел; тип данных : данные;

Рассмотрим каждый тип данных более подробно.

## Целые числа

## Типы данных

Целые числа — расширение множества натуральных чисел N, получаемое добавлением к N нуля и отрицательных чисел вида (- n). Множество целых чисел обозначается Z. Необходимость рассмотрения целых чисел продиктована невозможностью, в общем случае, вычесть из одного натурального числа другое — можно вычитать только меньшее число из большего.

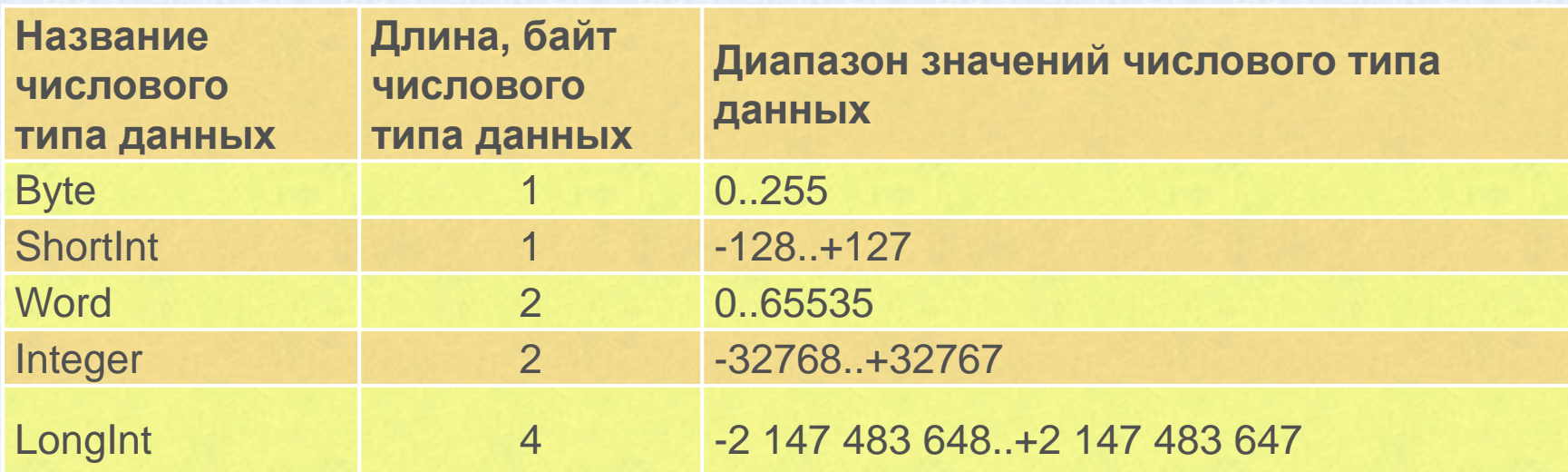

Целые числа –integer – все целые числа

 $(1, 2, 99, 125$  и т.д.)

С **целыми числовыми типами данных** можно выполнять следующие операции:

### Арифметические:

- сложение $(+)$ ;  $x + x$
- вычитание $(-)$ ;  $x x$
- умножение $(*)$ ;  $\times * 5$
- остаток от деления (mod); 2,6
- целая часть от деления нацело (div); 2,6
- возведение в степень; sqr x
- вычисление квадратного корня; sqrt x
- унарный плюс (+);
- унарный минус (-).

С **целыми числовыми типами данных** можно выполнять следующие операции:

#### Операции отношения:

- •отношение равенства  $(=);$   $x = x$
- •отношение неравенства  $(\le)$ ;  $x \le x$
- •отношение меньше  $(\leq)$ ;  $x \leq x$
- •отношение больше (>); x >x
- •отношение не меньше  $(>=);$   $x>=x$
- •отношение не больше  $(\leq)$   $x \leq x$

## Вещественные числа

## Типы данных

Вещественное, или действительное число — математический объект, возникший из потребности измерения геометрических и физических величин окружающего мира, а также проведения таких вычислительных операций, как извлечение корня, вычисление логарифмов, решение алгебраических уравнений, исследование поведения функций.

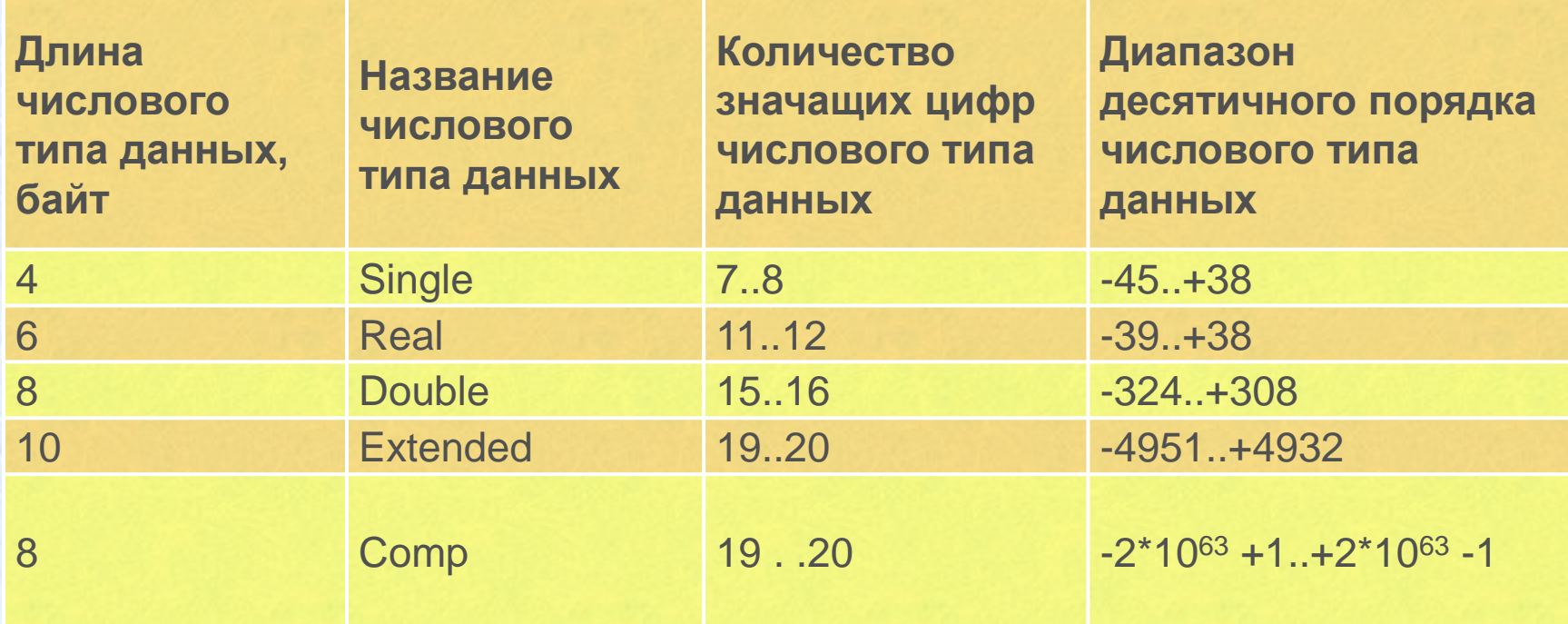

**Вещественные числа - real** - целые + дробные  $(0, 0.25, 105, 201.5$  и т.д.)

#### С **действительными числовыми типами данных** можно выполнять следующие операции:

#### Арифметические:

- сложение $(+);$   $x + x$
- вычитание $(-)$ ;  $x x$
- умножение $(*)$ ;  $x * 5$
- возведение в степень; sqr x
- вычисление квадратного корня; sqrt x
- унарный плюс (+);
- унарный минус (-).

#### С **действительными числовыми типами данных**

можно выполнять следующие операции:

#### Операции отношения:

- •отношение равенства  $(=);$   $x = x$
- •отношение неравенства (<>);  $x \leftrightarrow x$
- •отношение меньше  $(\leq)$ ;  $x \leq x$
- •отношение больше (>); x >x
- •отношение не меньше  $(>=);$   $x>=x$
- •отношение не больше  $(\leq)$   $x \leq x$

## Типы данных

*Символьный* – **char** – используется для описания символьных переменных (f, k, b, r, tip, some, и т.д.).

**Строковый тип** – **string** – допустимыми значениями переменных или констант строкового типа являются строки символов.

**Логический** – **boolean** - принимает 2 значение ложь (false) и истина (true)

**Скалярный тип** – перечисляемые типы отрезков и отрезки типов: type Prism = 0..6; 'описание отрезка типа

## Типы данных

#### **Массивы**:

•одномерные - array [n..m] of <type>; •Двумерные – twodim array [k..n, k..m] of <type>; twodim array [k..n] of array [k..m] of <type>

**Множество** – **set** - задаёт совокупность значений, которая является множеством всех подмножество базового типа.

**Запись** – **record** - структурный тип данных, который содержит определенное число элементов (полей), причем эти записи могут иметь разный тип.

#### **Файловый тип**:

- текстовый тип **text**;
- типизированный **file of type\_ID**;
- не типизированный file;

# Immurgeckaa kohcmic CЛEДOBAHME

*Следование* – алгоритмическая конструкция, в которой каждое следующее действие идет за предыдущим, без каких-либо отклонений и вариантов.

#### **Конструкция:**

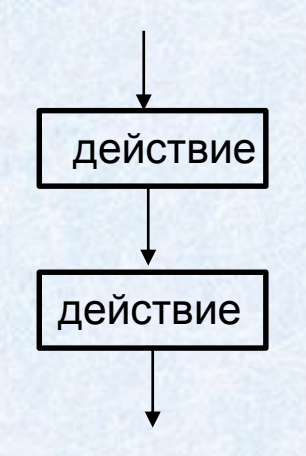

Оператор := это оператор присвоения, т.е. какой-то переменной мы задаём конкретное значение. Например:

> х := 5; - переменной х задаём значение 5 z := x + 5; - значением переменной z является сумма переменной х и числа 5.

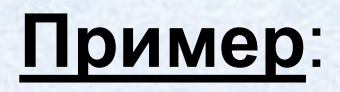

Выполните последовательное умножение на два и прибавьте к получившемуся числу четыре. Число вводится с клавиатуры пользователем.

Ответ выведите в виде одного числа.

#### **Словесный алгоритм:**

- 1. Введите число х;
- 2. Умножьте полученное число на два;
- 3. Прибавьте к полученному числу четыре;
- 4. Выведите результат

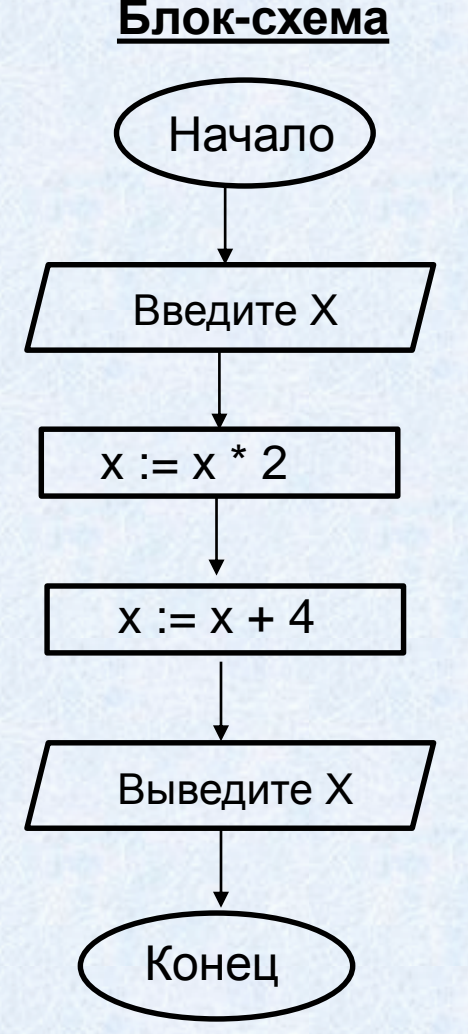

Program 1; var x : integer; begin readln (x);  $x := x * 2$ ;  $x := x + 4$ ; writeln (x); end.

**Программа на языке Pascal:**

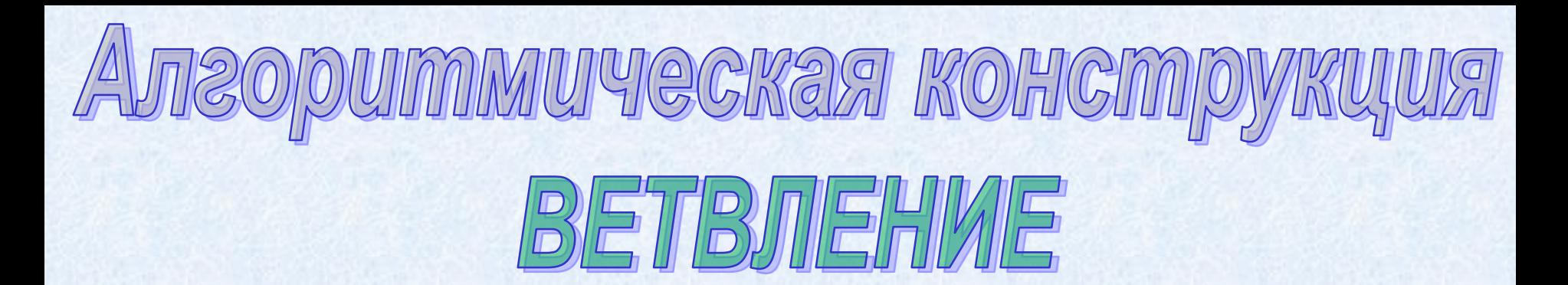

Ветвление - алгоритмическая конструкция, в которой задаётся некоторое условие(вопрос), при ответе на который, выполнятся действие, в зависимости от ответа «Да» или «Нет»

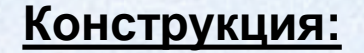

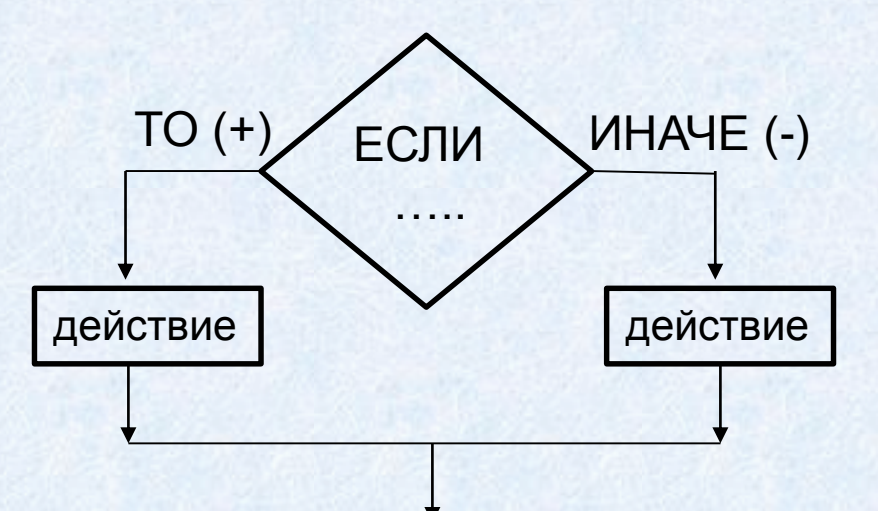

Служебные слова конструкции:

If ... then ... else:

если ... то ... иначе

### Пример:

Определите, чему равно значение z после сравнения 2-х чисел, при условии, что если x > у то к z прибавляется x, иначе если x < y, то к z прибавляется y, иначе из z вычитается х. Случай, когда х=у в данной задаче не рассматривается. Числа вводятся с клавиатуры. Начальное значение z = 0.

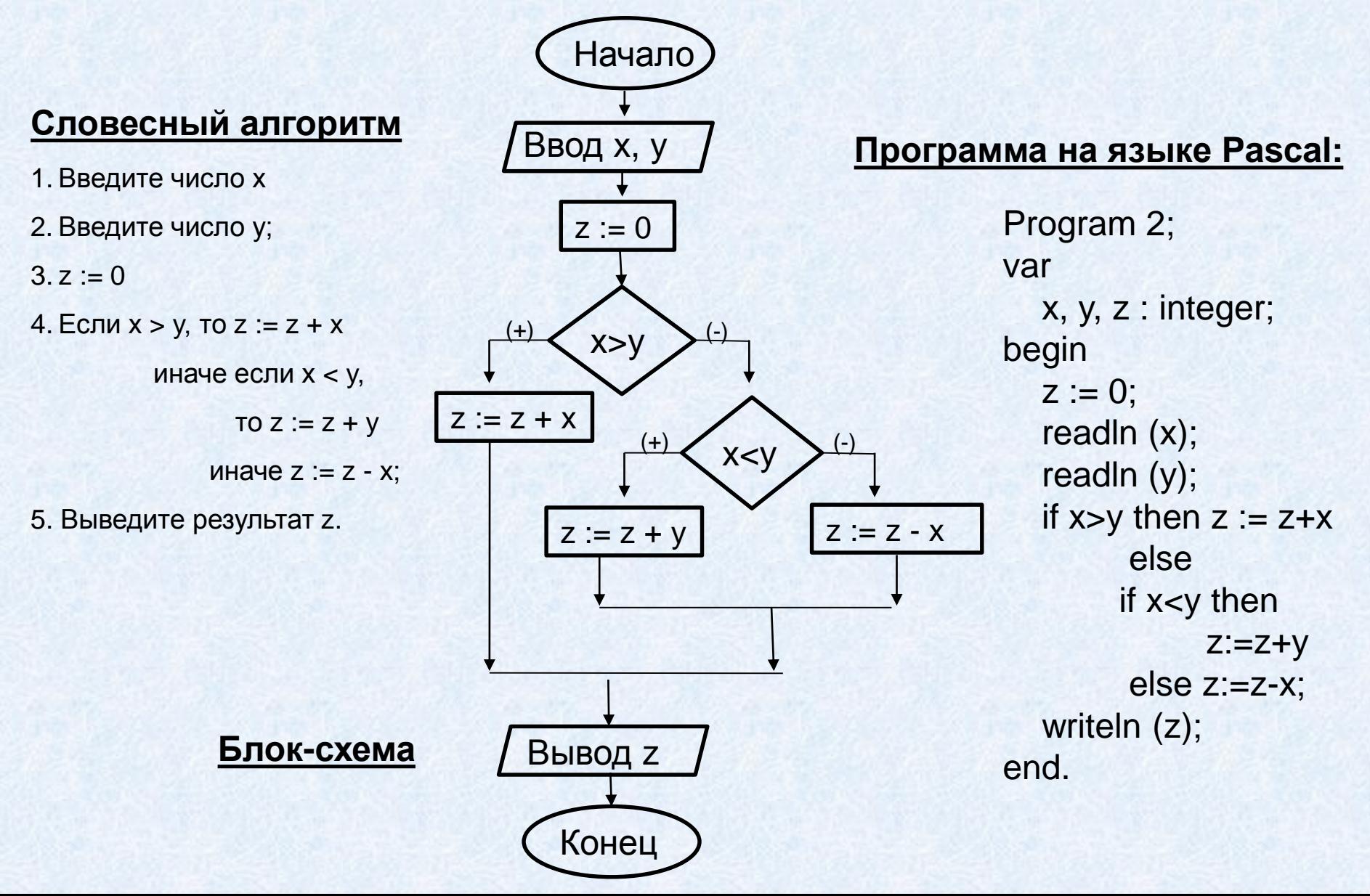

# **Immureckas kohcím** Щикл с предусловием

**Цикл** – алгоритмическая конструкция, в которой некоторые действия повторяются обусловленное количество раз, указанное в условии цикла.

**Цикл с предусловием** – цикл, в котором в зависимости от условия, повторяется одно и тоже действие, то количество раз, пока условие не перестанет соблюдаться.

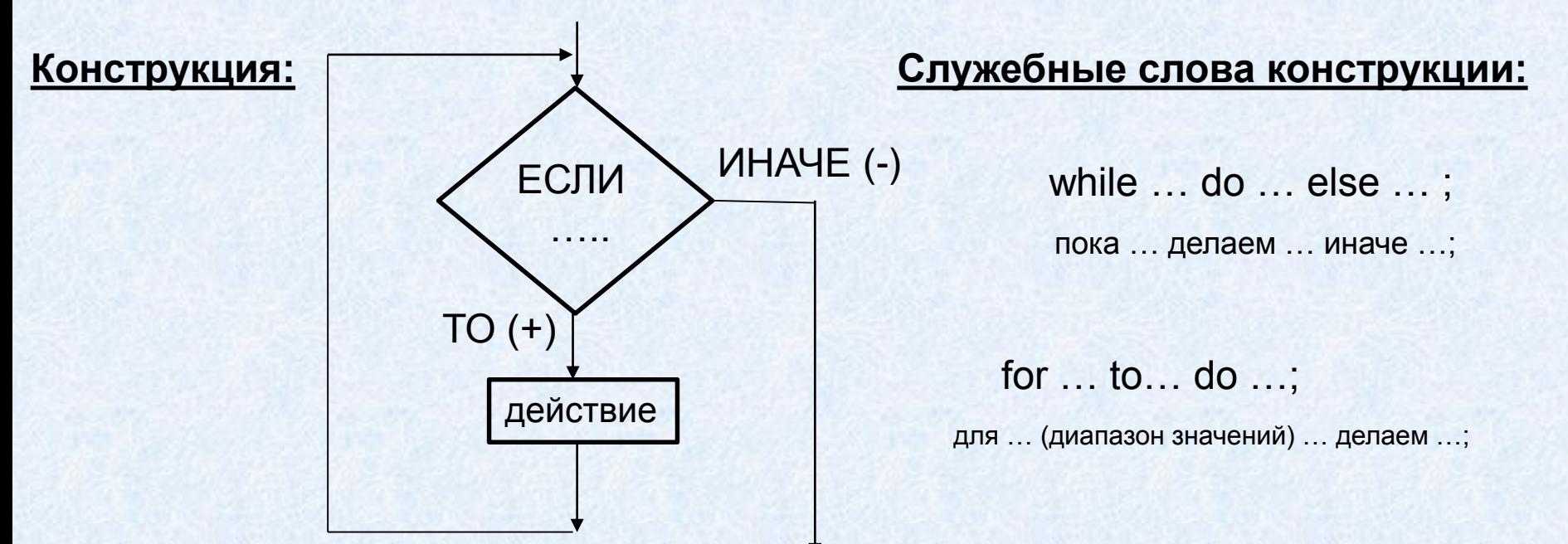

**Пример**: Определите, чему будет равна сумма чисел от 1 до n (n – вводиться с клавиатуры)

Решение: т.к. для решения данной задачи необходимо будет несколько переменных, то сначала определимся с ними:

- 1. Подсчёт суммы s, изначально сумма равно 0.
- 2. Конечное значение n.
- 3. Счётчик пройденных элементов (включая n) i.

#### **Словесный алгоритм**

- 1. Введите число n;
- $2. s := 0$ ;
- 3. Для i от 1 до n делаем s := s + I
- 4. Вывод s.

Теперь составим решение в виде блок-схемы и напишем программу.

#### Блок-схема

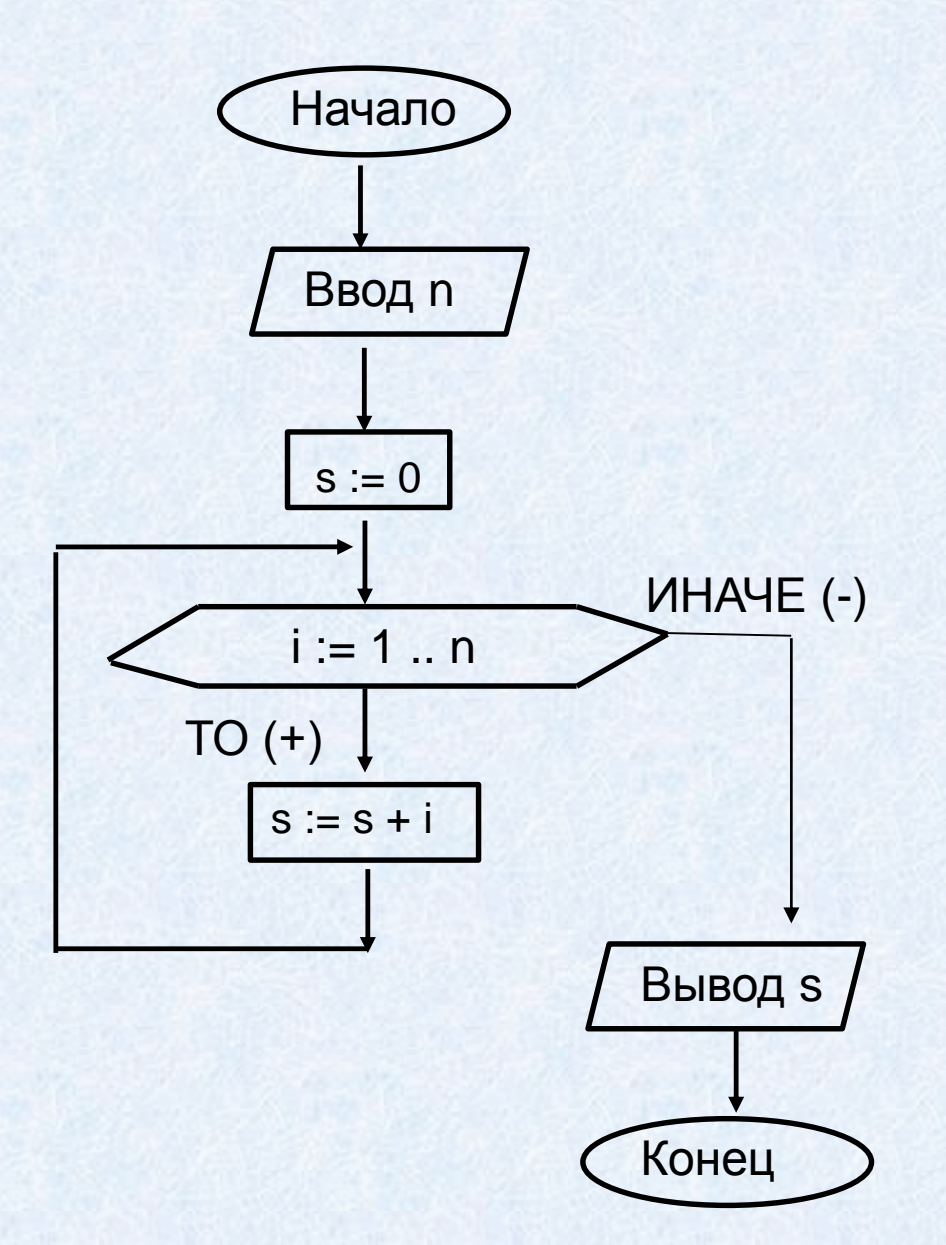

#### Программа на языке Pascal

Program summa\_3; var i, n, s : integer; begin readln (n);  $s := 0;$ for  $I := 1$  to n do  $S := S + I;$ writeln (s); end.

# JIMMUYECKAA KOHCIMP Цикл с постусловием

**Цикл** – алгоритмическая конструкция, в которой некоторые действия повторяются обусловленное количество раз, указанное в условии цикла.

**Цикл с постусловием** – цикл, в котором после выполнения действия, происходит проверка условия, и при не выполнении условия действие выполняется до тех пор, пока на поставленное условие не будет дан положительный ответ.

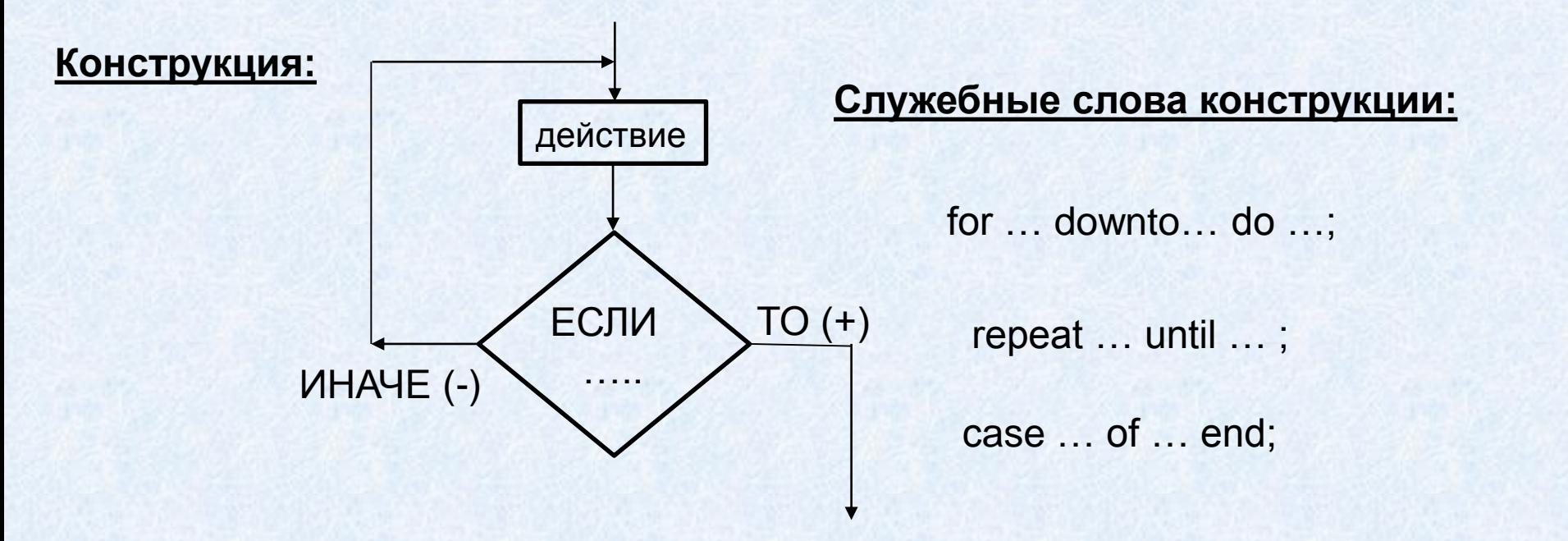

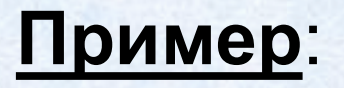

Пример: Определите, произведение цифр вводимого числа. Число вводится с клавиатуры.

Решение: т.к. для решения данной задачи необходимо будет несколько переменных, то сначала определимся с ними:

- 1. Вводимое число n (по условию вводиться с клавиатуры);
- 2. Произведение цифр в числе р;

Так же для решения данной задачи, нам потребуются две операции:

1. Деление числа нацело - div (n, 10)

2. Выделение остатка числа при делении – mod (n, 10)

#### Словесный алгоритм

- 1. Введите число n;
- 2. р := 1; т.к. если значение произведения будет равно 0, то такое решение не имеет смысла и математически не верно.
- 3. Начало цикла
	- $p := p * (n \mod 10);$

 $n := n$  div 10;

До  $n = 0$ .

Теперь составим решение в виде блок-схемы и напишем программу.

#### 4. Вывод р.

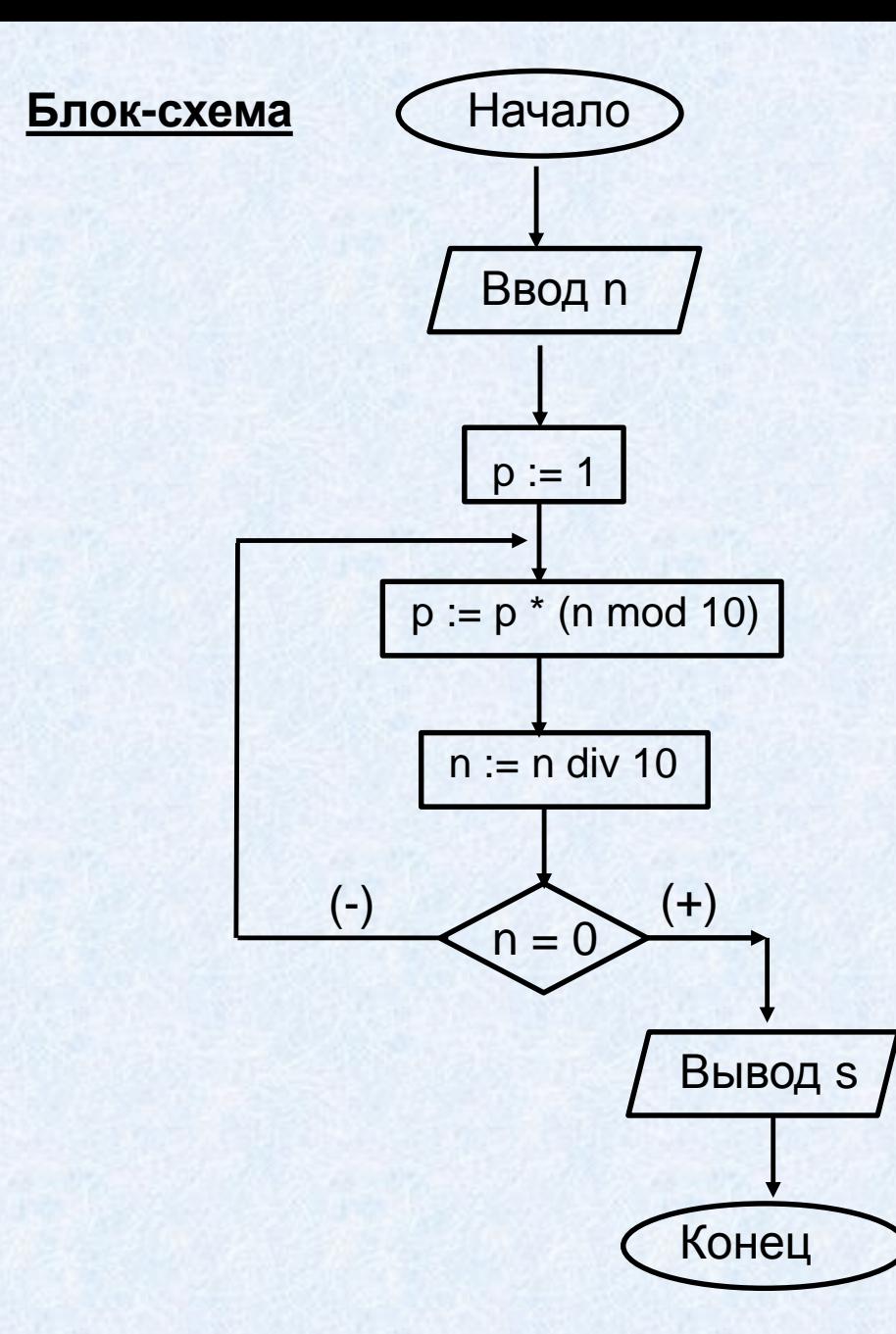

#### **Программа на языке Pascal**

Program 4\_proizvedenie; var n, p : integer; begin readln (n);  $p := 1$ ; repeat  $p := p * (n \mod 10)$  $n := n$  div 10 until  $n = 0$ ; writeln  $('p = ', p);$ end.